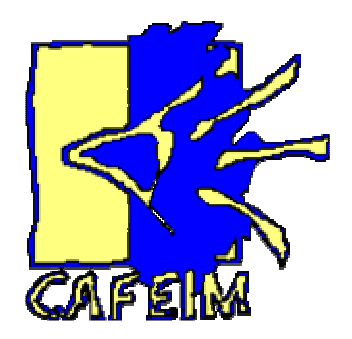

#### **C**entre d'**A**uto-**F**ormation et d'**E**valuation **I**nteractives **M**ultimédias

Président : Prof. Dieudonné LeclercqDirecteur : Jean-Luc Gilles

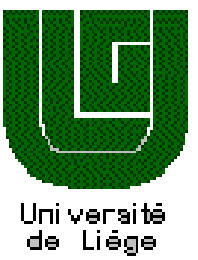

1

*http://www.ulg.ac.be/cafeim*

### Mise en oeuvre de tests formatifs à l 'aide de l 'Internet dans les enseignements de la Faculté de Psychologie et des Sciences de l'Education - ULg : 1er bilan et perspectives

Jean-Luc GILLESEmail : jl.gilles@ulg.ac.be

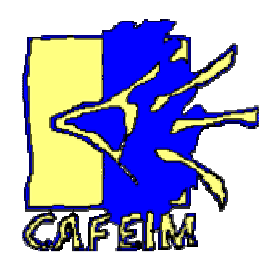

*1. La problématique des quizzes dans le cadre du Système Adulte de Formation et d 'Evaluation (SAFE) (LECLERCQ, 1998)*

#### *a) principes du SAFE*

- (1) d'abord des expériences concrètes sur lesquelles l'enseignant s'appuiera PLUS TARD pour théoriser
- (2) l'étudiant est invité à se préparer au cours oral en lisant le chapitre concernéAVANT le cours
- (3) en fin de cours, les étudiants sont invités à évaluer leurs connaissances dansle cadre de QUIZZES
- (4) les réponses correctes sont fournies immédiatement
- (5) au cours suivant, le professeur procède aux remédiations en fonction desréponses fournies par le groupe, distribue les résultats détaillés sur dossierindividuel (logiciel CERT)

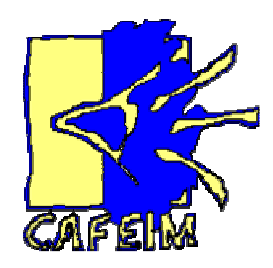

*1. La problématique des quizzes dans le cadre du Système Adulte de Formation et d 'Evaluation (SAFE) (LECLERCQ, 1998)*

*b) l'appui logistique et méthodologique du CAFEIM* 

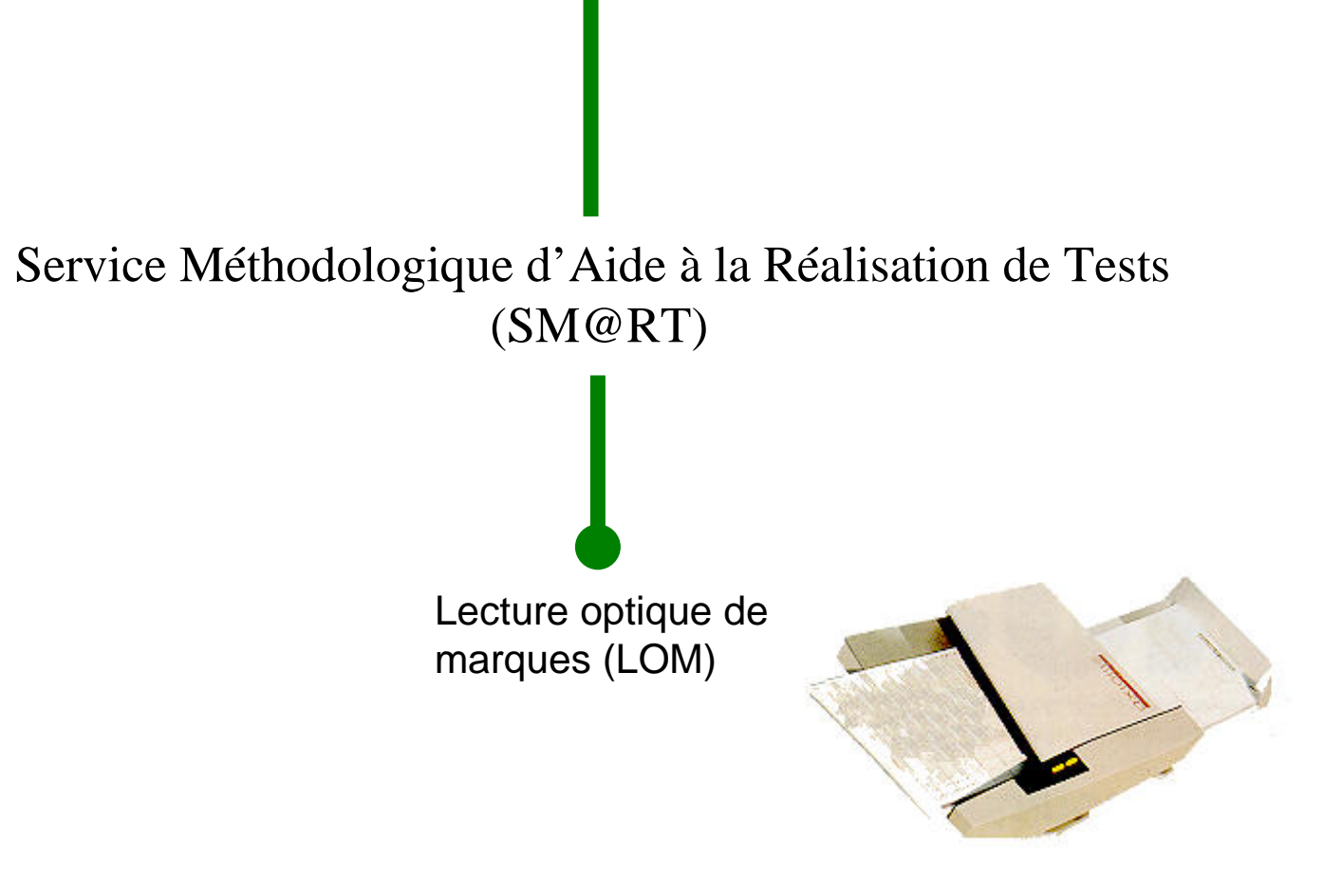

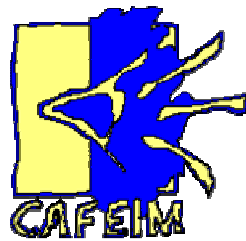

*1. La problématique des quizzes dans le cadre du Système Adulte de Formation et d 'Evaluation (SAFE) (LECLERCQ, 1998)*

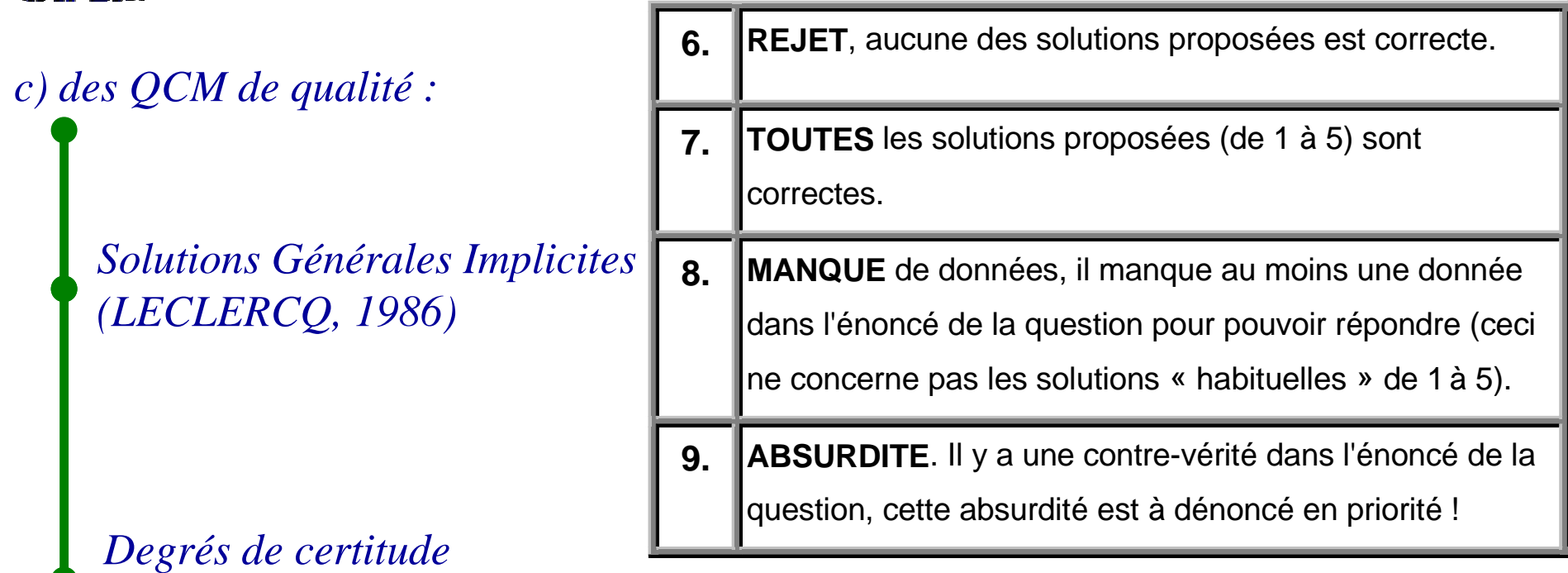

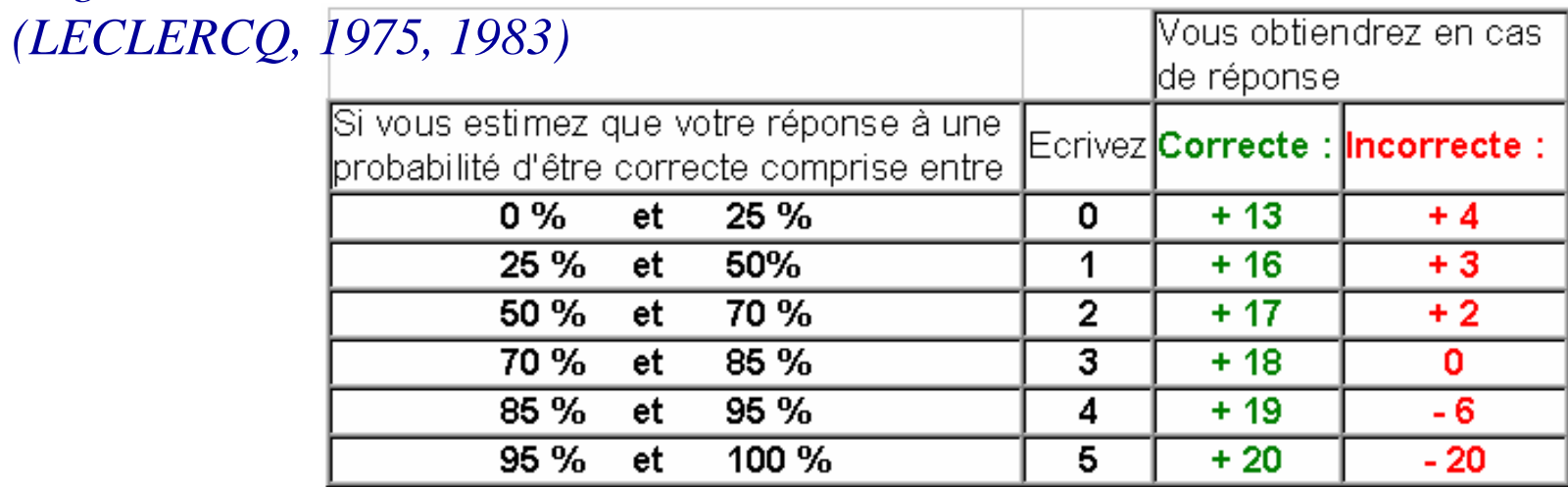

4

#### *2. AVANTAGES du micro-questionnement en fin de cours*

#### *a) pour l'étudiant*

- $\checkmark$  auto-diagnostic de ses compétences et prise de conscience de ses points forts et de ses lacunes dans la compréhension de la matière
- $\checkmark$  entraînement aux procédures d'examen (le type de questionnement proposé est souvent le même que celui des quizzes)
- $\checkmark$  bilan de sa capacité à auto-estimer ses compétences grâce aux feedbacks métacognitifs

#### *b) pour l'enseignant*

- $\checkmark$  contrôle de la compréhension générale de la matière enseignée
- amélioration du savoir-faire dans le domaine de la rédaction des QCM-SGI étant donné une pratique régulière et un feedback systématique sur la qualitédes questions (indices *r*.bis)
- $\checkmark$  développement d'une banque de questions pour les quizzes futurs
- $\checkmark$  augmentation de la participation des étudiants

#### *3. Importance des quizzes dans le cycle de réalisation des évaluations certificatives (GILLES & LECLERCQ, 1995)*

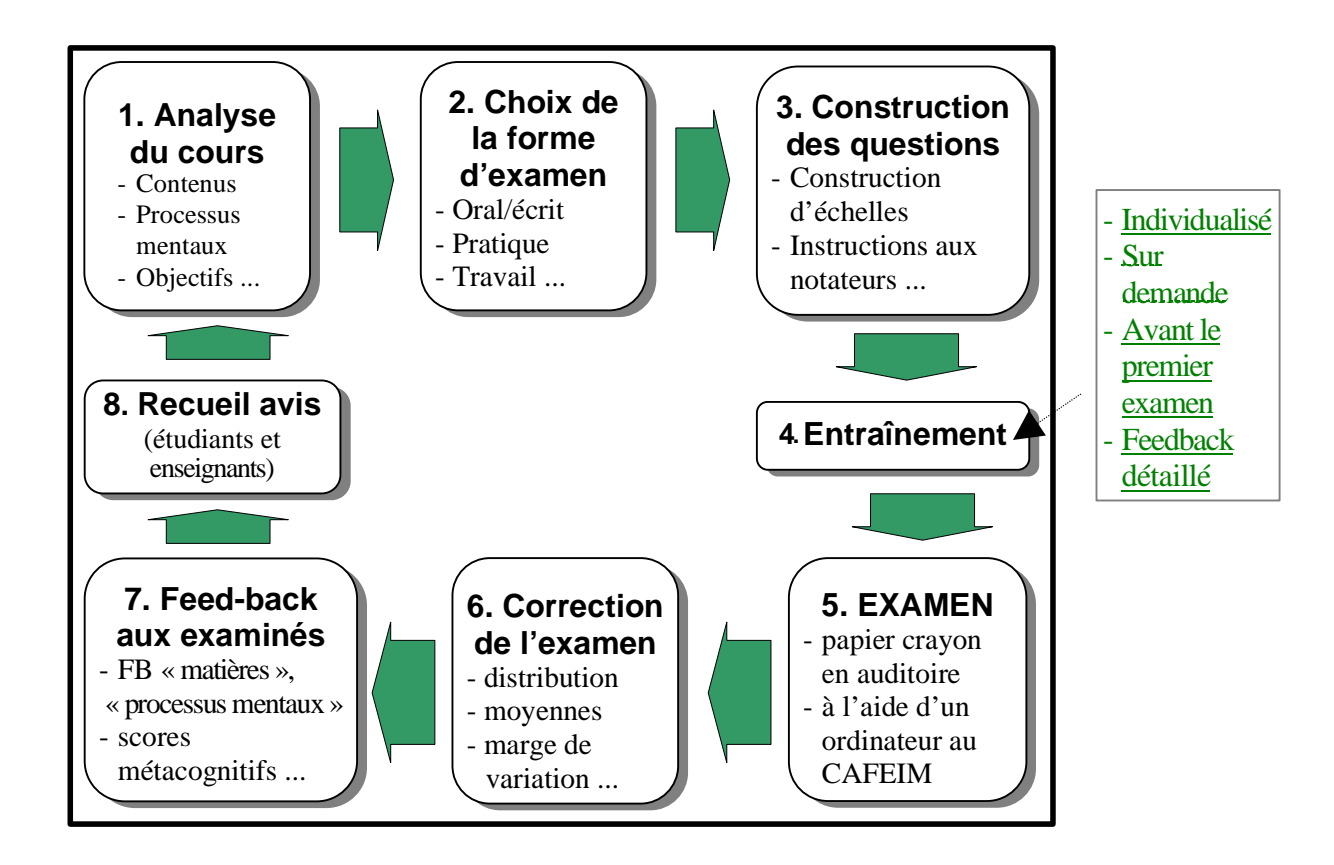

*4. INCONVENIENTS du micro-questionnement en fin de cours*

Les quizzes ponctionnent le cours oral d'environ 1/4 d'heure en fin de séance :

- distribution des *formuloms*
- rappel des consignes
- projection des questions à l'aide de transparents
- récolte des *formuloms*
- explication des réponses correctes
- Ce temps imparti au quizz oblige l'enseignant à limiter le nombre de<br>questions posées (en général une dizaine) questions posées (en général une dizaine)

#### *a) Les étapes d'un WebQuiz*

#### **Phase 1**

En fin de cours, l'enseignant signale aux étudiants l'adresse internet du quizz relatif au cours qu'il vient de donner*.*

http://www.ulg.ac.be/cafeim/atef/chap1.htm

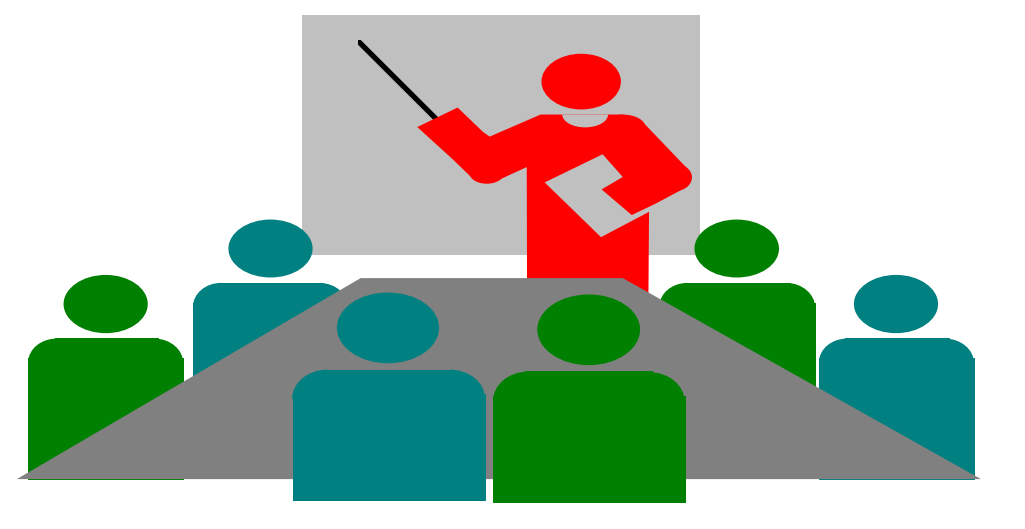

#### **Phase 2**

Endéans les 4 jours qui suivent la fin de la séance de cours,les étudiants sont invités à se connecter au site à l'aide d'un ordinateur relié à internet.

#### *5. Mise en oeuvre des WebQuizzes lors de l'année académique 1997-1998*

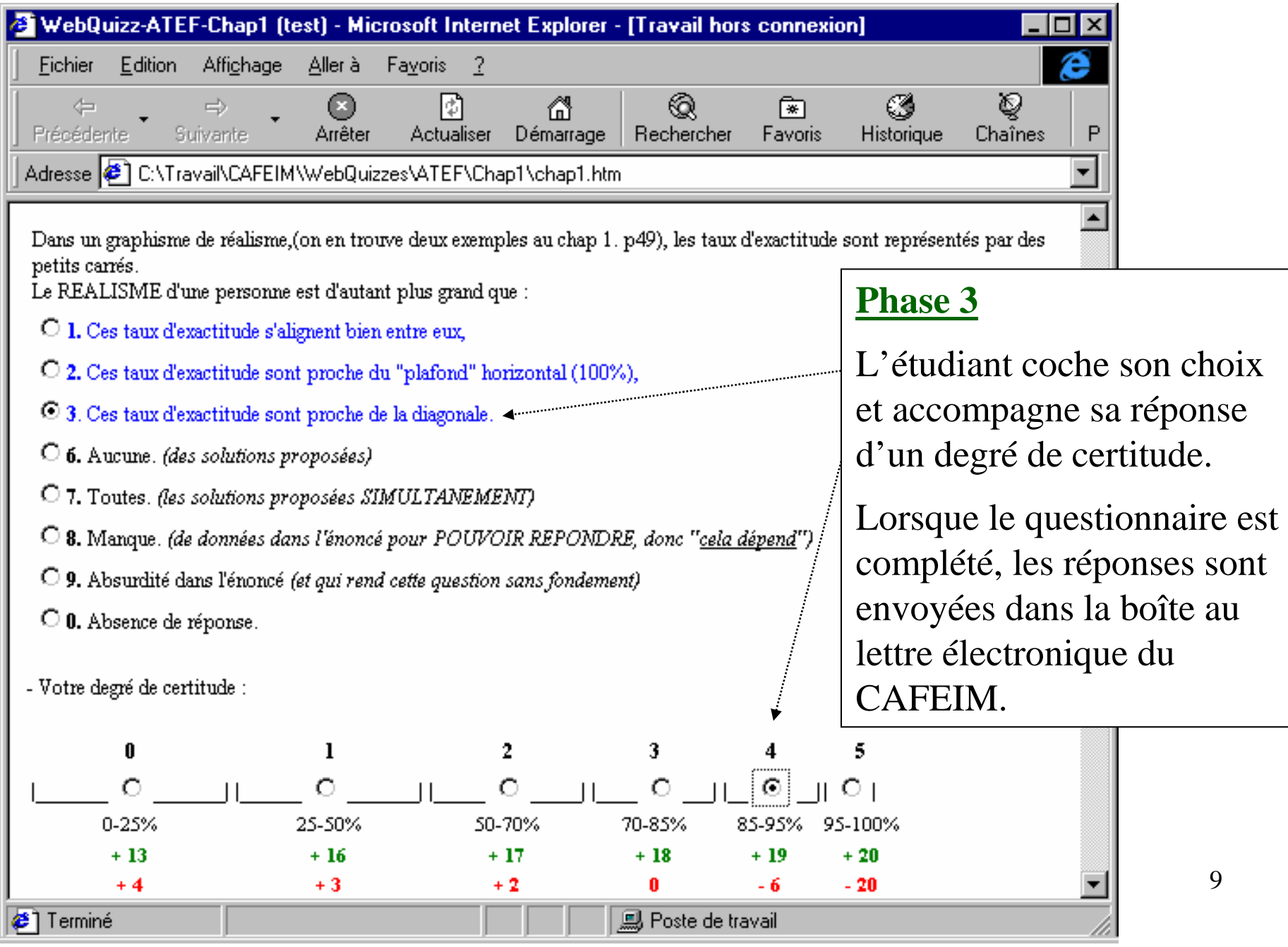

#### **Phase 4**

Une interface spéciale permet :

- la récupération des réponses des étudiants
- le traitement des résultats
- le renvoi des feedbacks individuels par courriers électroniques

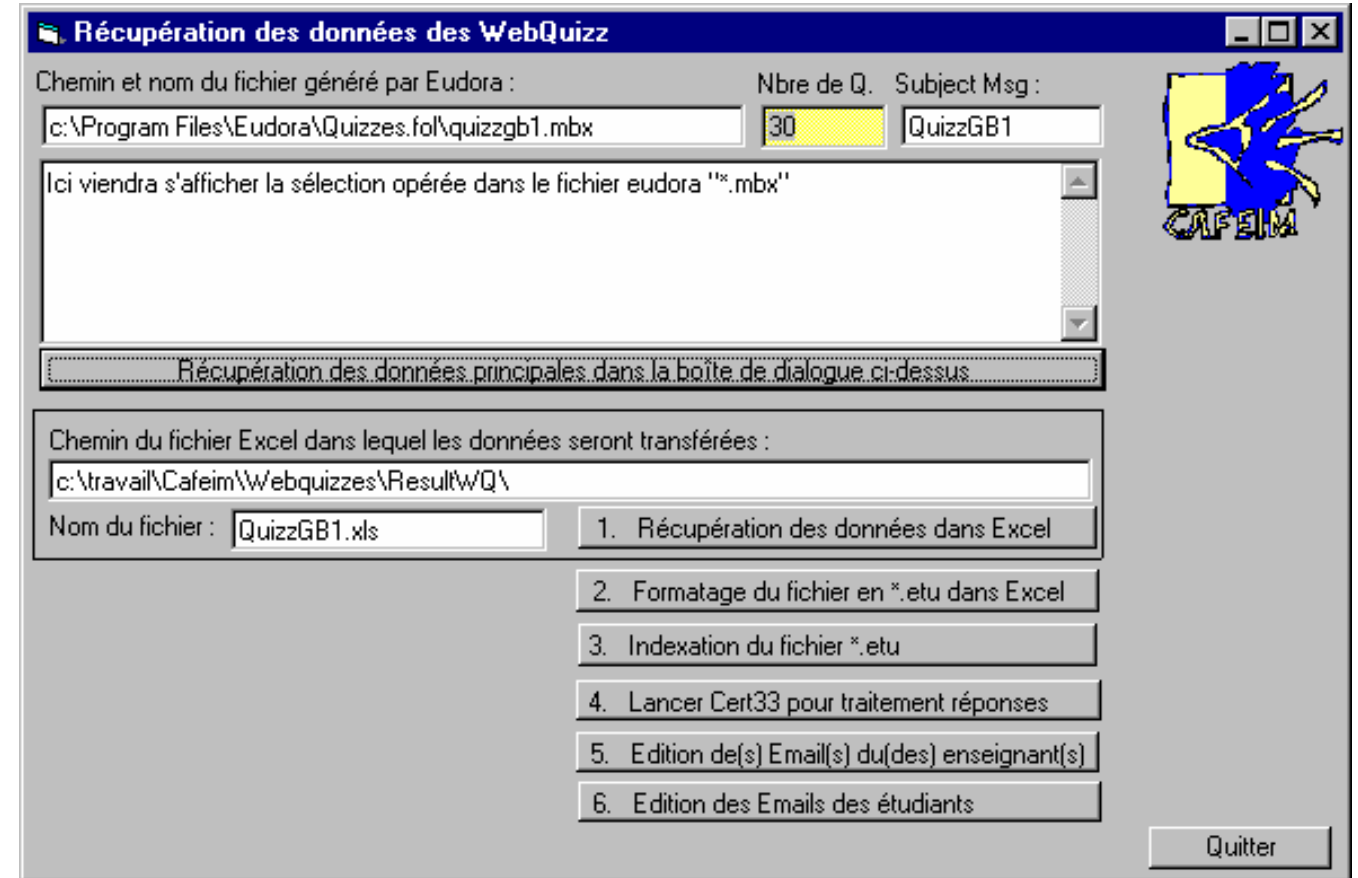

#### *5. Mise en oeuvre des WebQuizzes lors de l'année académique 1997-1998*

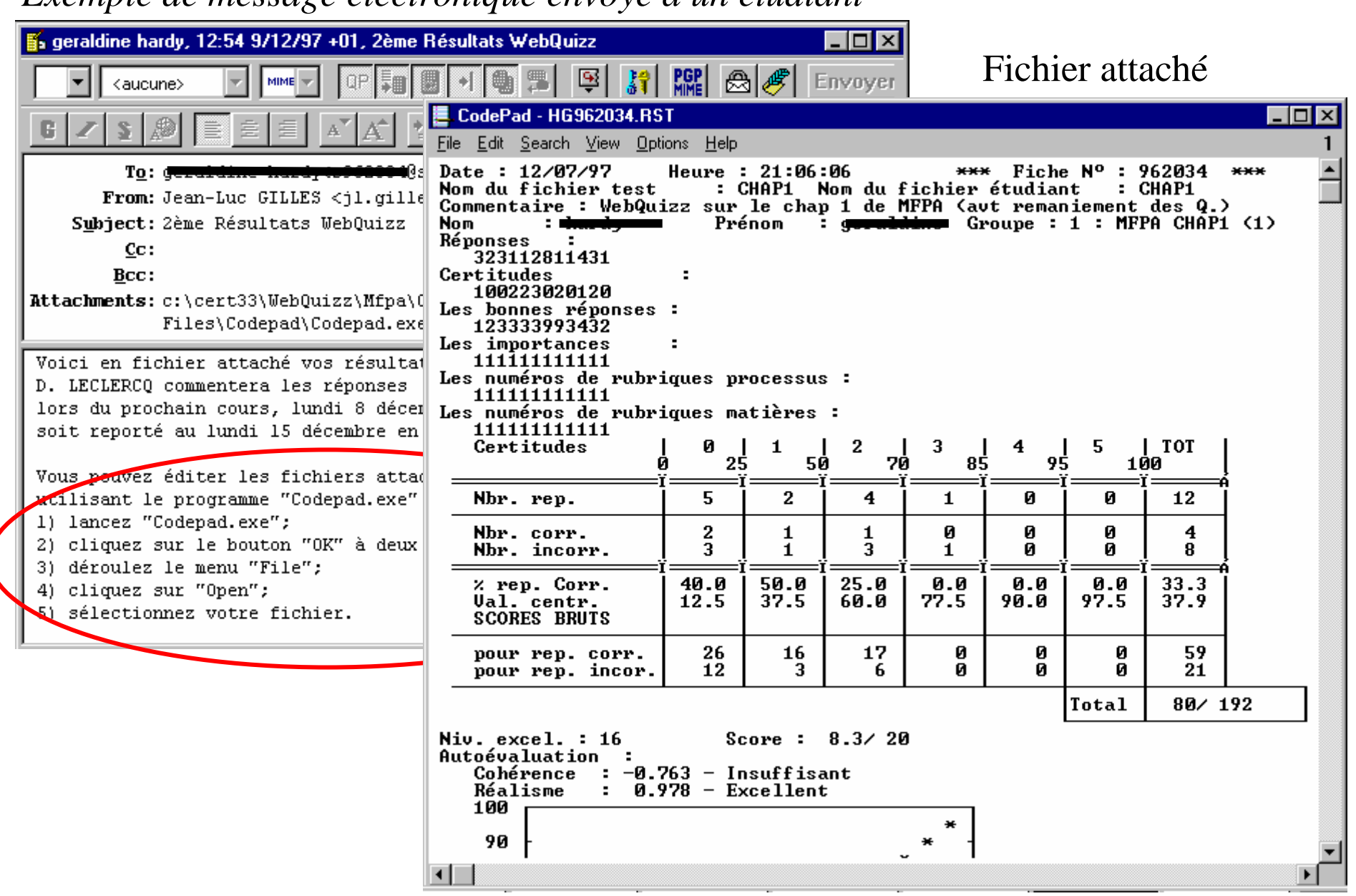

*Exemple de message électronique envoyé à un étudiant*

*b) Avantages liés aux WebQuizzes* 

- permettent de pallier l'inconvénient lié au temps pris par les quizz-LOM sur le cours oral
- diminution des coûts liés à la reproduction et la lecture des *formuloms (formulaires spéciaux pour la lecture optique)*
- $\checkmark$  affichage permanent des questions sur le site internet
- $\checkmark$  le support électronique permet une ergonomie des questions plus poussée

#### *5. Mise en oeuvre des WebQuizzes lors de l'année académique 1997-1998*

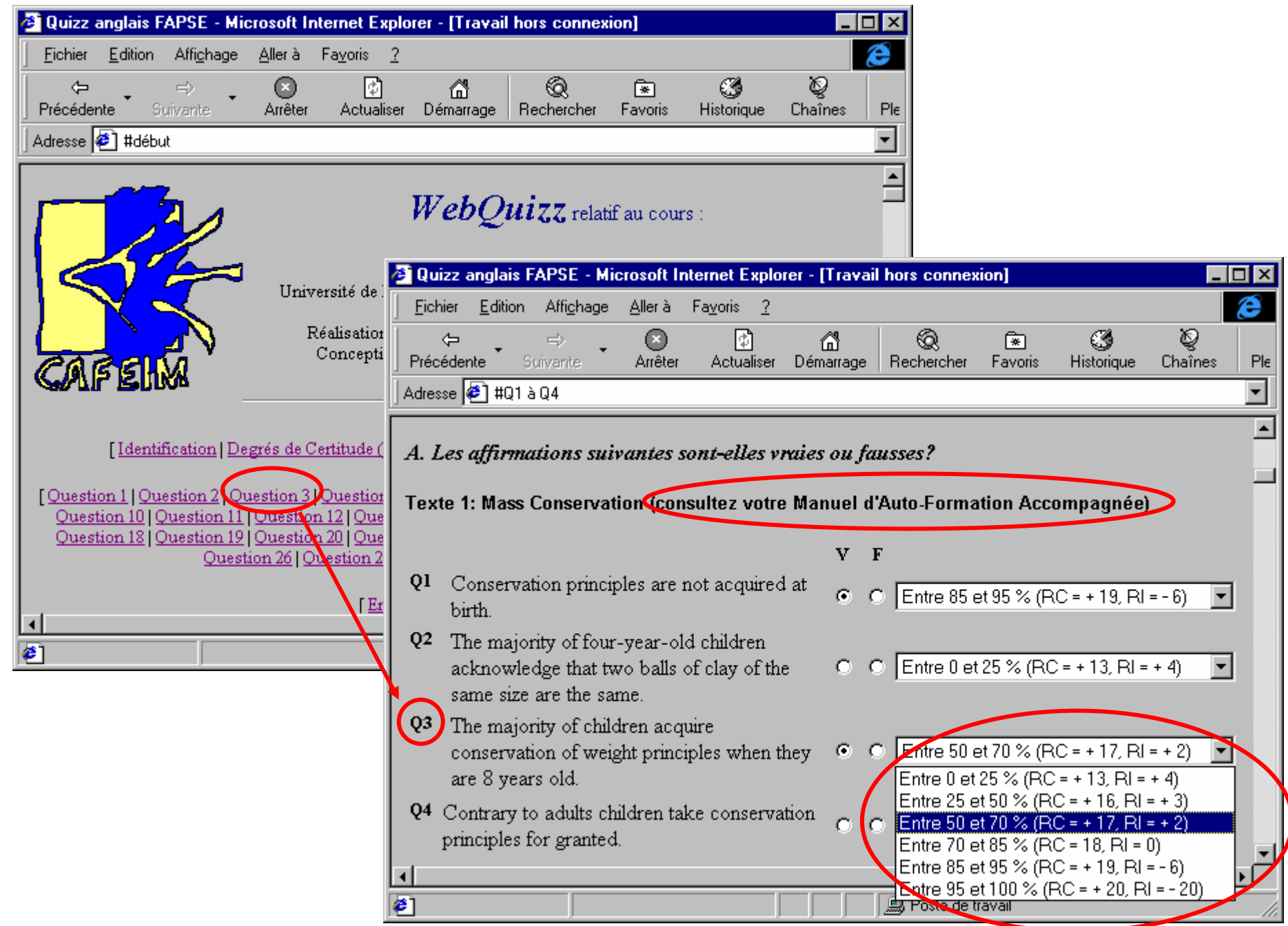

#### *6. Première enquête auprès des étudiants*

Etudiants de 2ème candidature qui participaient au cours *Méthode de Formation et Psychologie de l'Apprentissage* (MFPA - Prof. D. Leclercq)Questionnaire anonyme, <u>questions fermées</u> - janvier 1998

*a) Combien réalisent au moins un WebQuizz ?*

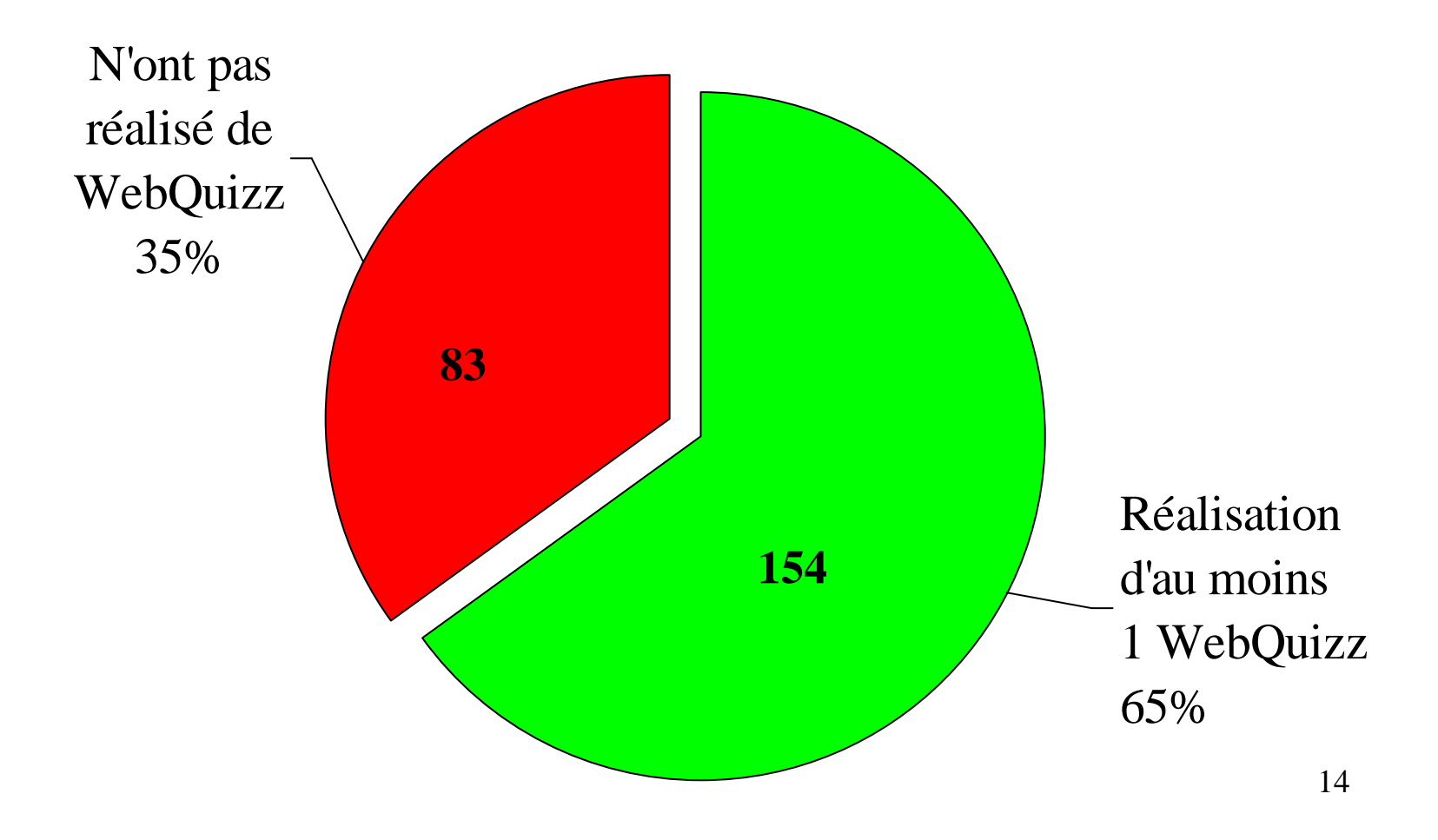

#### *6. Première enquête auprès des étudiants***71%13%13%**  $2\%$   $\frac{1\%}{\sqrt{1\%}}$  **1** ! Salle Ulg **Plusieurs salles Ulg** Extérieur ULg Domicile & Ulg  $\Box$  Impression écran *b) Où les tests sont-ils réalisés (N=154) ?*416**Domicile** ■ Autre 432010 <sup>111</sup>  $\Box$  Amphis physique **□ CAFEIM**  UDI FAPSE□ CHU **\$85%** au sein de l'alma mater (Ulg)**\$50 %**

<sup>à</sup> la

FAPSE

15

Graulish

Fédé

■ Autre

#### *6. Première enquête auprès des étudiants*

*c) Les WebQuizzes sont-ils effectués seuls ou en groupes ?*

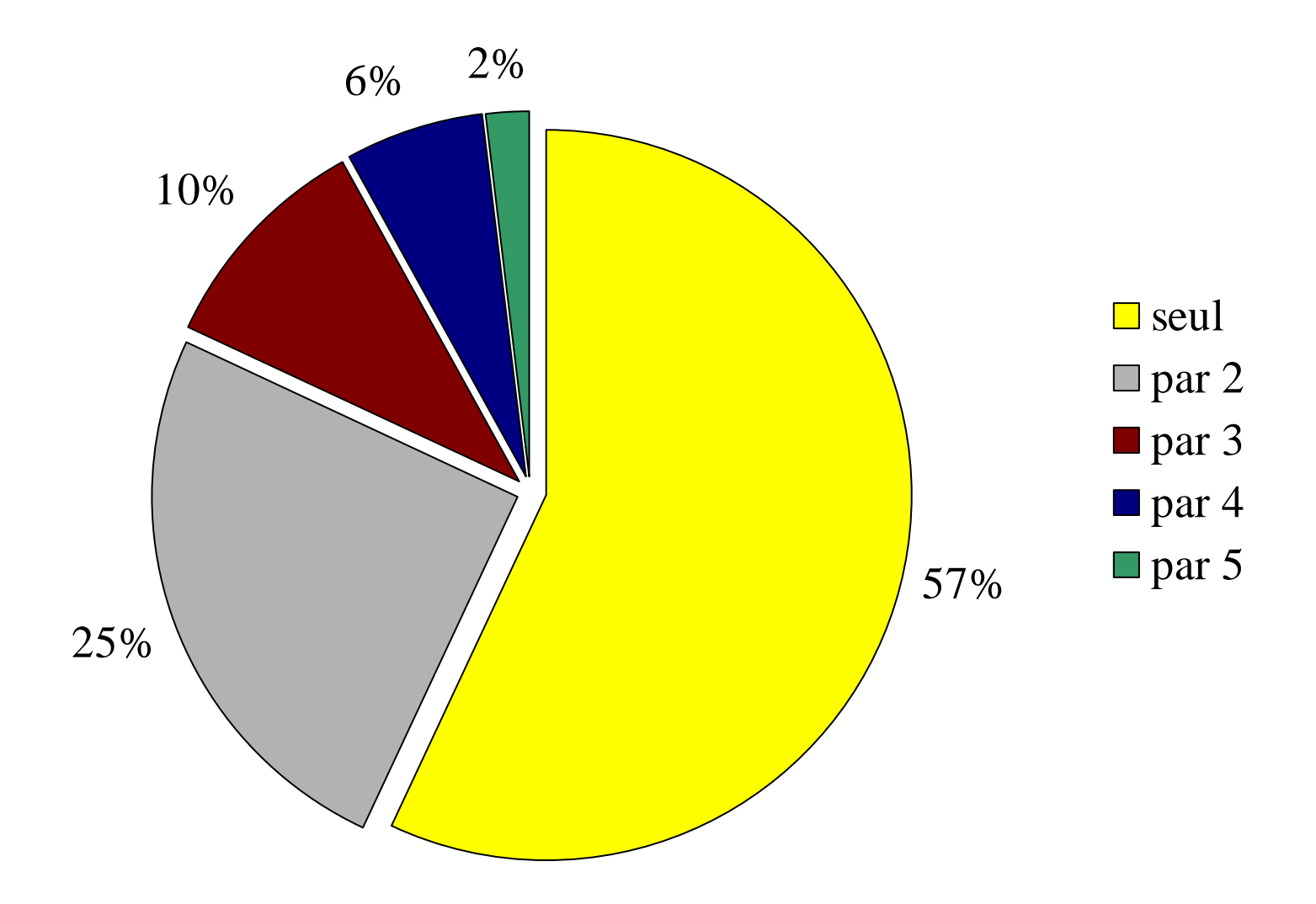

*d) Sur les 154 étudiants qui ont effectué au moins un WebQuizz, combien ont réceptionné leur feedback individualisé ?*

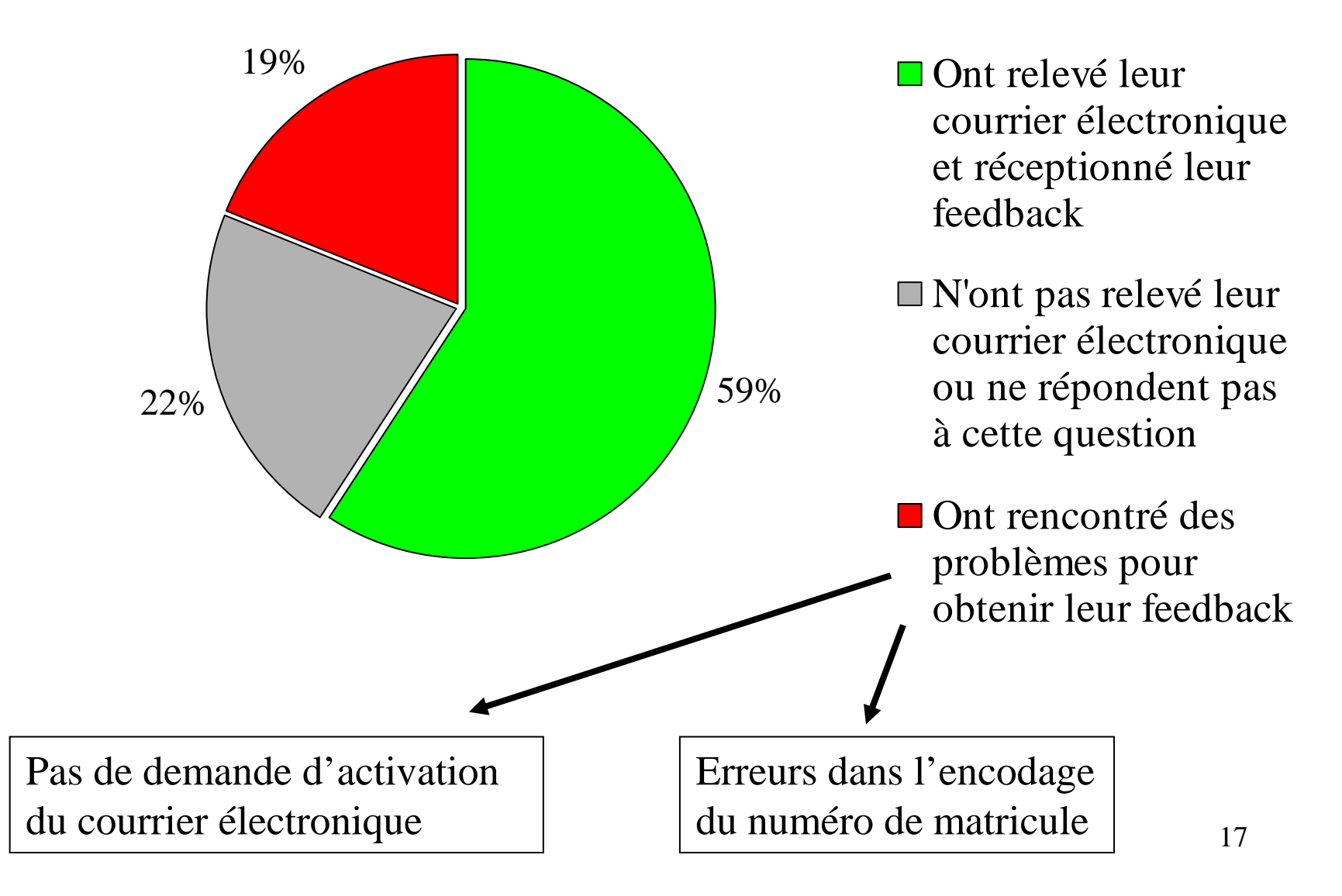

#### *7. Seconde enquête auprès des étudiants*

Etudiants de 2ème candidature qui participaient au cours *Méthode de Formation et Psychologie de l'Apprentissage* (Prof. D. Leclercq)Questionnaire anonyme, <u>questions à réponses ouvertes</u> - janvier 1998

SENTERRE (1998)

*a) Catégorisation des appréciations positives*

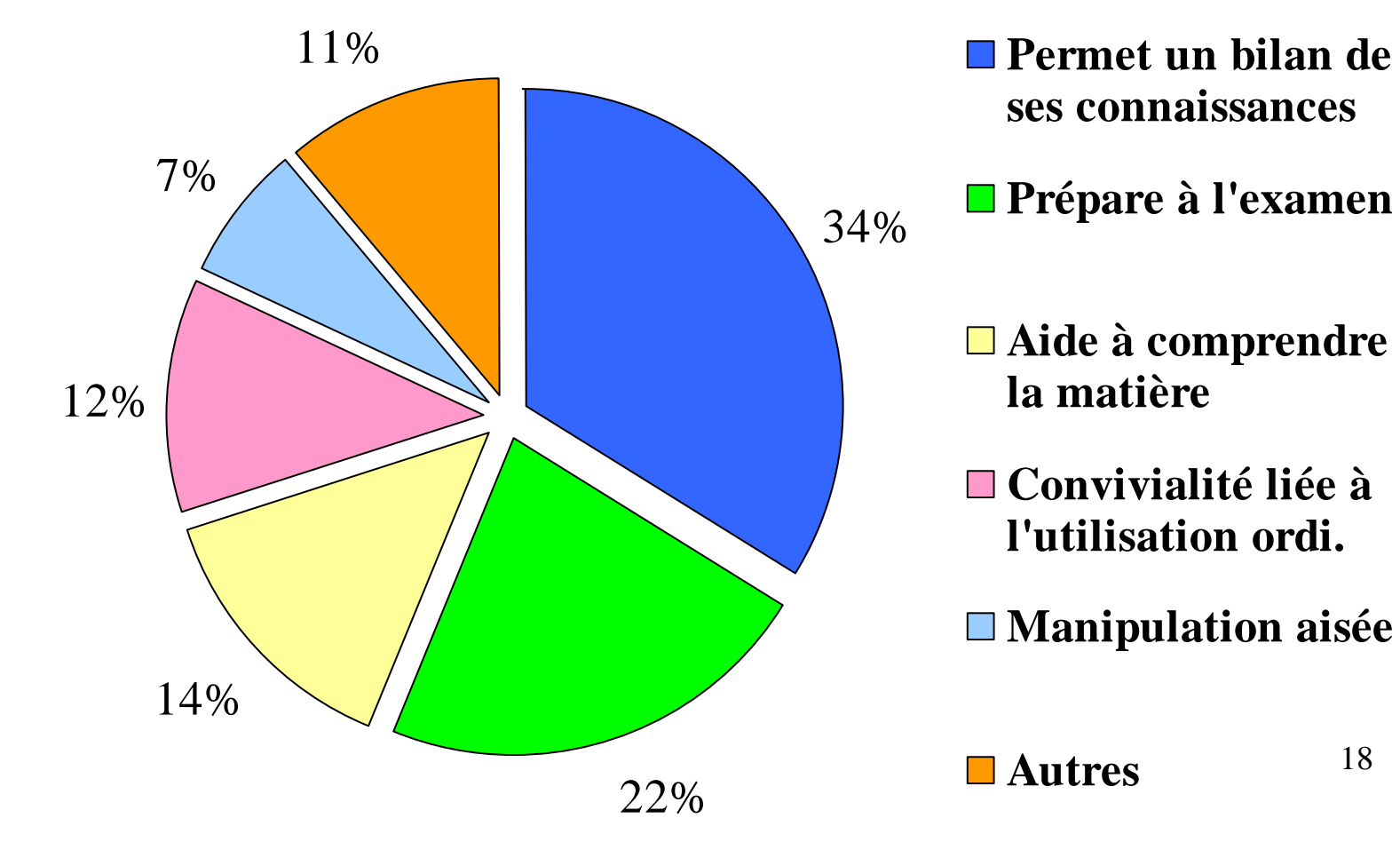

18

#### *b) Catégorisation des appréciations négatives*

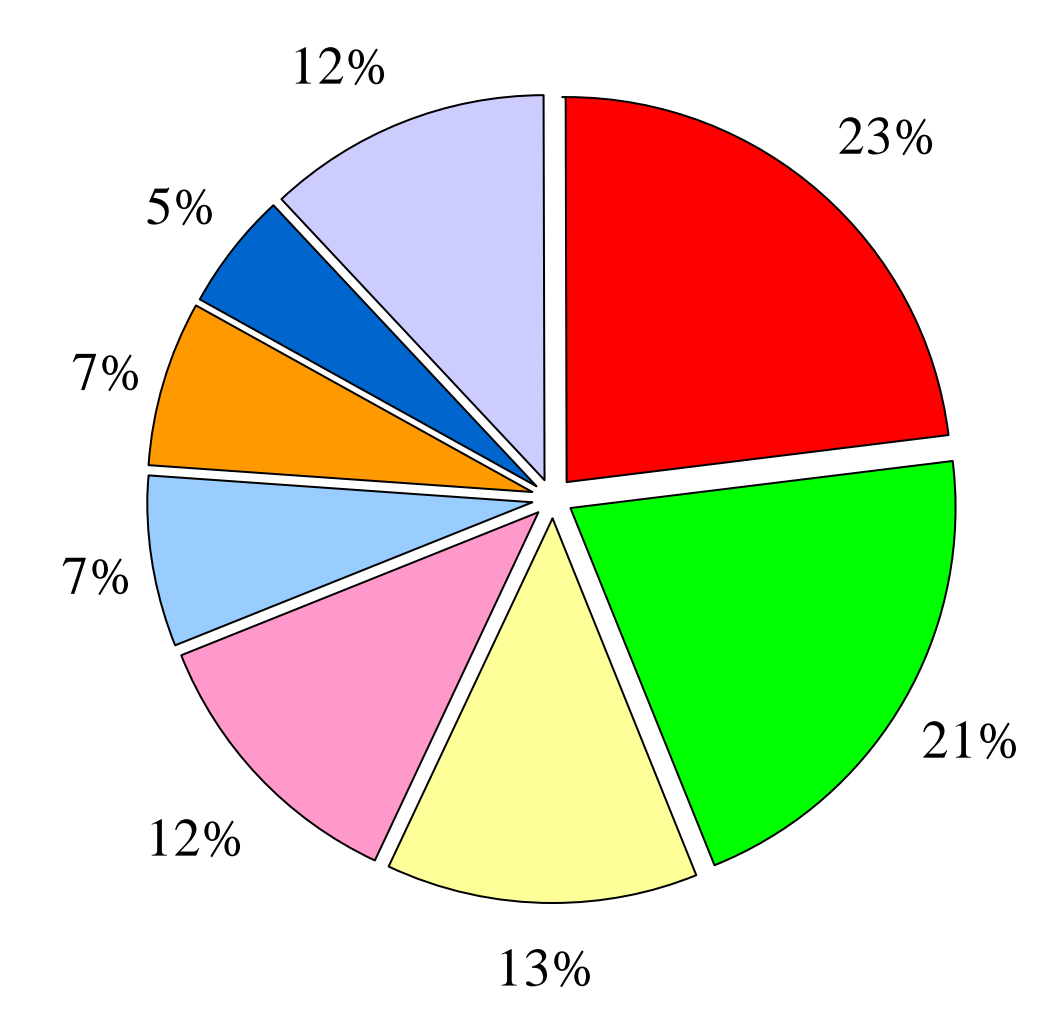

**Temps d'attente des FB trop long**

- **□ Tests pas disponibles suffisamment longtemps à l'avance**
- **Formulation des questions pasclaire**
- **Formulation des réponses pas claire**
- **Manque de maîtrise del'informatique**
- **Problèmes techniques**
- **Différences entre test et examen**

**Autres**

*c) Les raisons invoquées pour justifier la non réalisation des WebQuizzes*

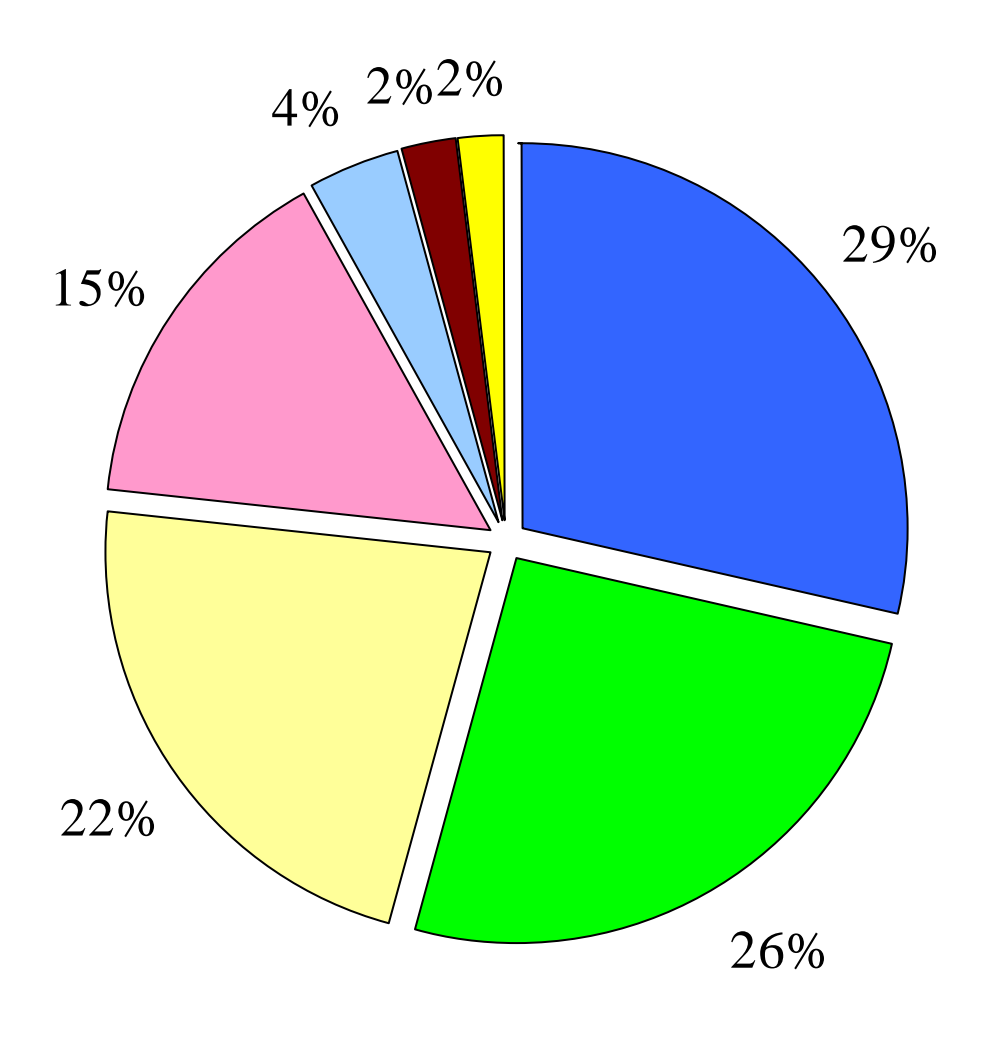

**Indisponibilité des ordinateurs**

- **Manque de temps**
- **Indisponibilité du test**
- **Choix personnel**
- **Consignes pas comprises**
- **Pas de certification**

**Motifs d'absence**

#### *a) problèmes révélés par l'enquête*

- $\cancel{\sim}$ Temps d 'attente des feedbacks trop longs
- $\cancel{\sim}$ Difficultés pour obtenir les feedbacks
- $\cancel{M}$ Indisponibilité des tests

#### *b) nouveaux objectifs*

- $\overline{\mathsf{M}}$ Feedbacks immédiats
- $\overline{\mathsf{M}}$ Permettre aux étudiants de justifier leurs réponses
- $\mathsf{I} \mathcal{A}$  Consultation « *on line* » des résultats et des justifications des étudiants par l'enseignant
- $\mathbf{x}$ Envoi par l'enseignant de commentaires ou/et de messages *Email* ciblés
- $\mathbf{x}$ Permettre la consultation d'indicateurs de la qualité des questions
- $\mathbf{x}$ Permettre l'encodage et la modification des questions par l'enseignant
- **E** Introduire la possibilité de questions et feedbacks multimédias

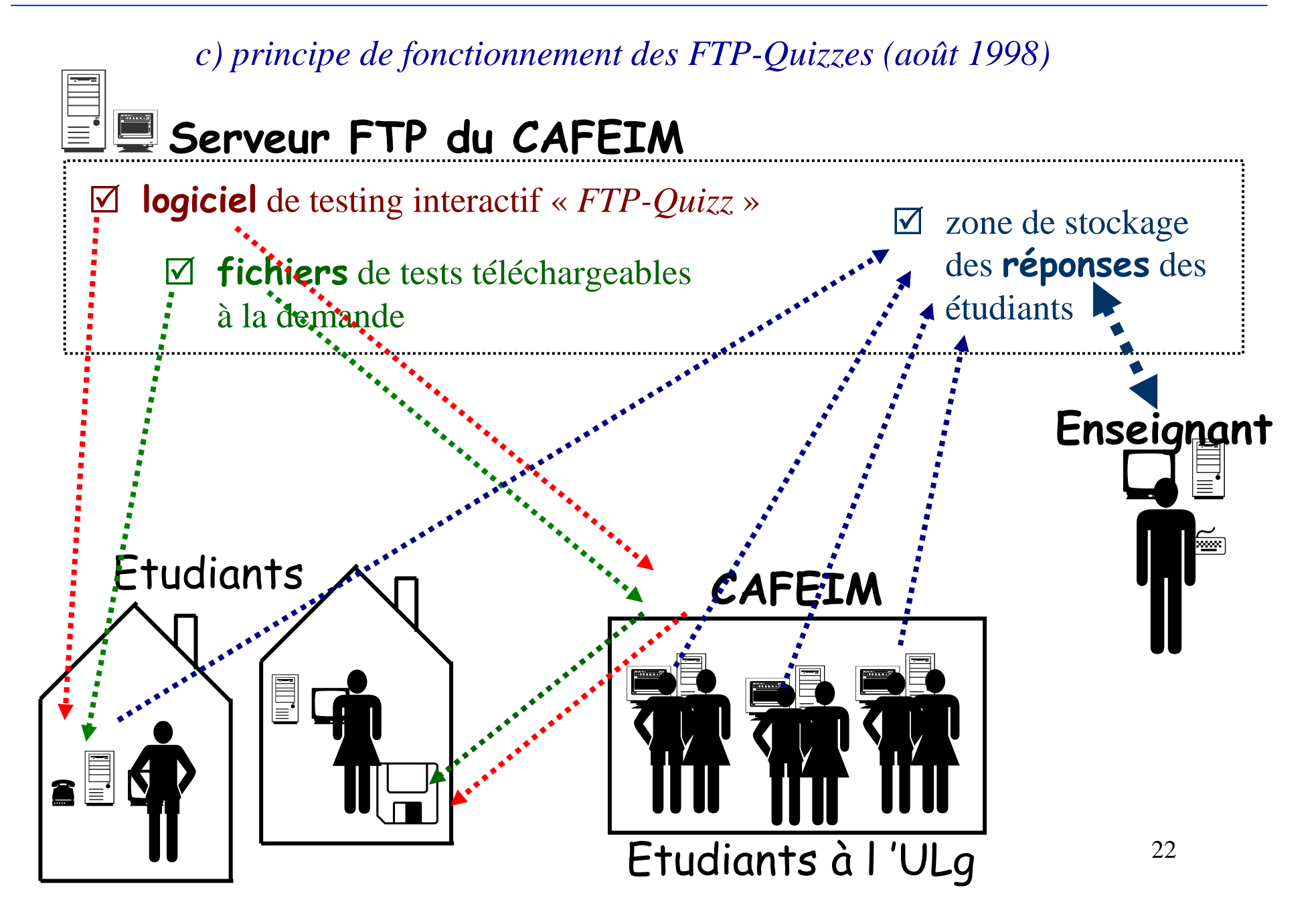

*c) FTP-Quizzes (version 1.0.5 - août 1998)*

# Côté étudiant

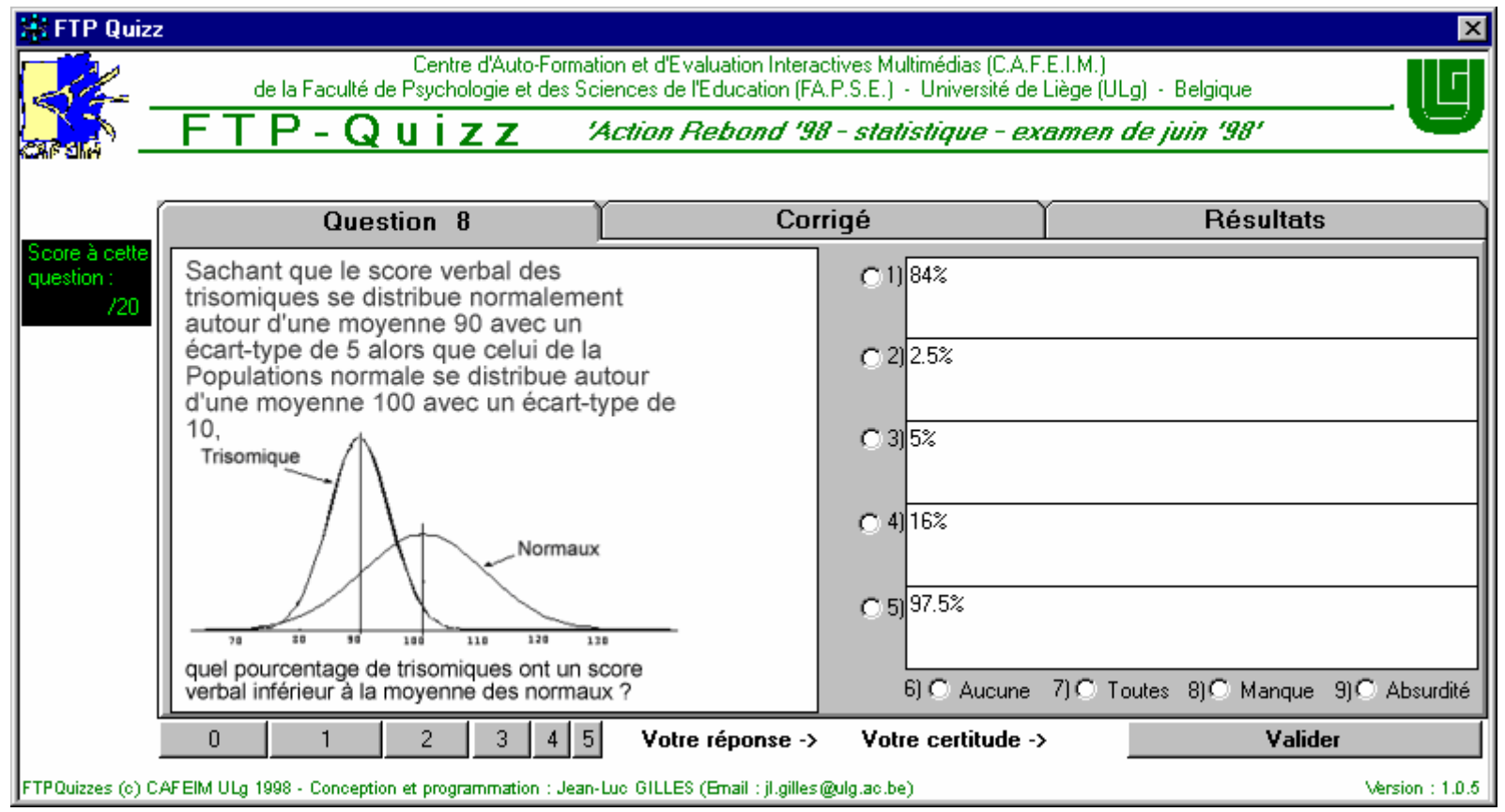

*c) FTP-Quizzes (version 1.0.5 - août 1998)*

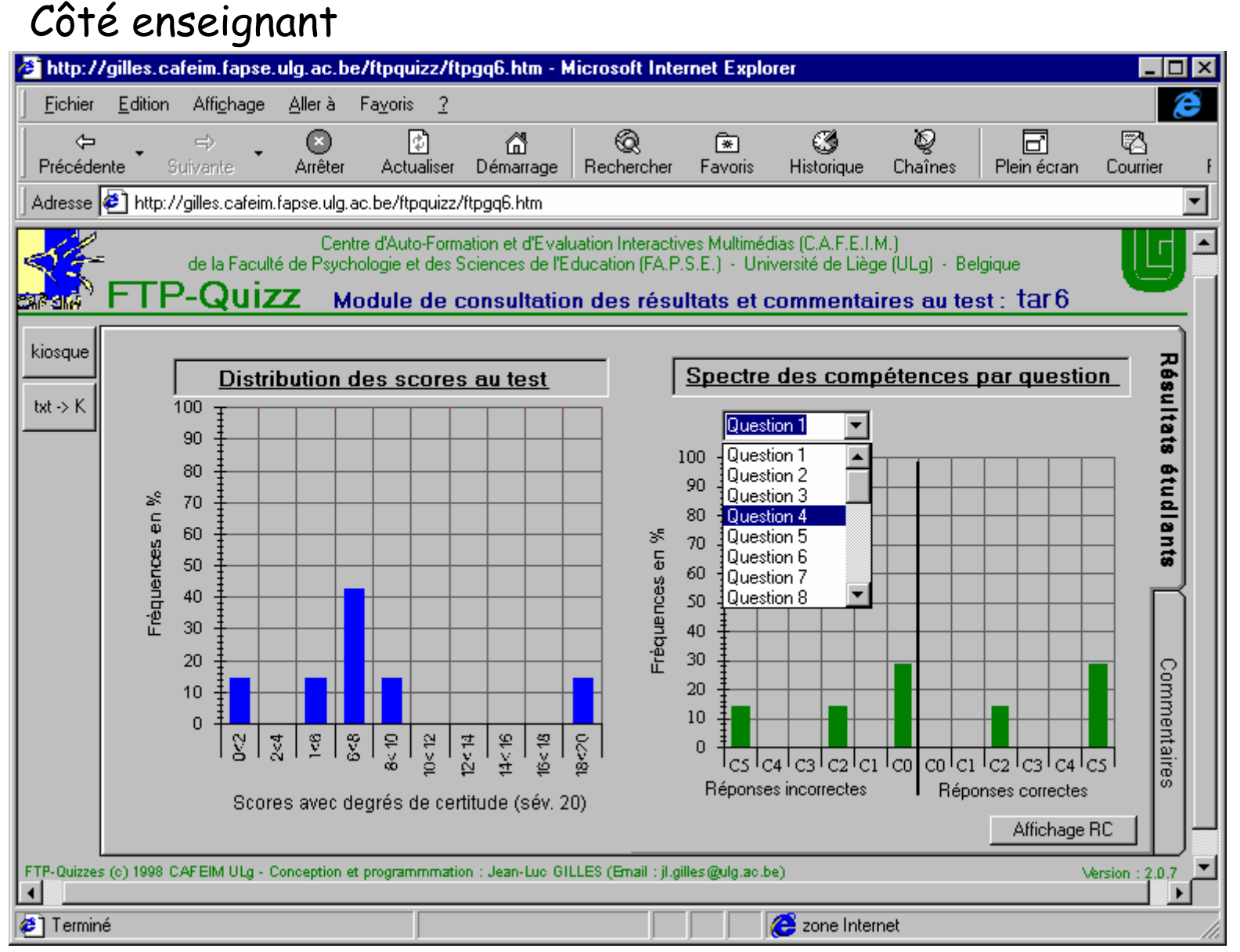

24

#### *d) Intérêt des questions et feedbacks multimédias*

Exemple des « TD-Virtuels » (Gilles, Poncin, Ruwet & Leclercq, 1998)

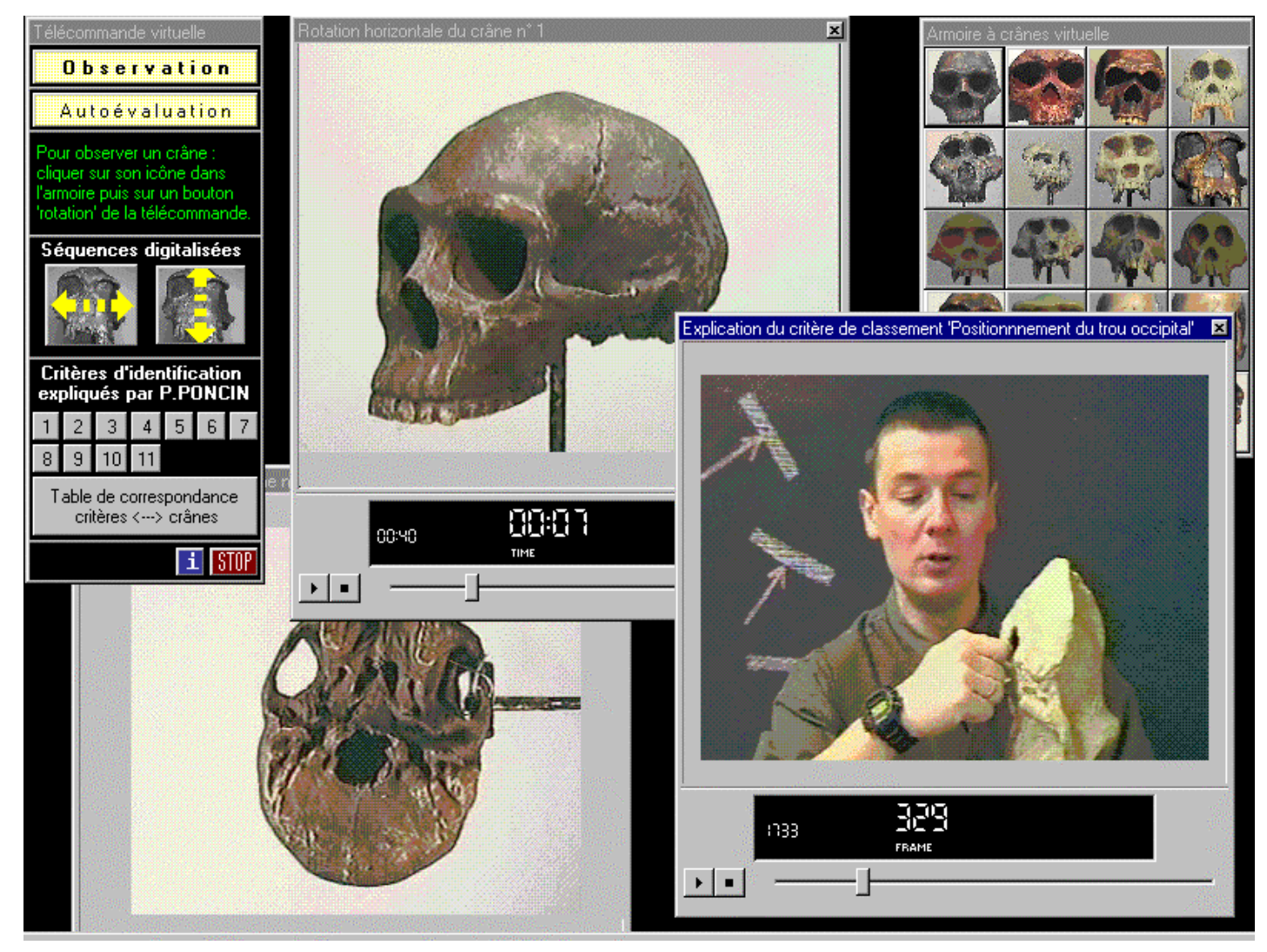

*Figure 7 : le TD-Virtuel du cours d'anthropologie biologique déjà en place à la FAPSE-ULg donne une idée de ce que pourraient être des FTP-Quizzes multimédias en intranet*

25

#### *9. Conclusions*

*a) Les WebQuizzes ont permis de réduire au maximum le temps nécessaire au quizz à la fin d'un cours en amphithéâtre*

*b) Les WebQuizzes rencontrent les besoins des étudiants :*

- *34% des appréciations positives ont un rapport avec le fait qu'ils permettent un bilan des connaissances*
- $\bullet$  *22% des commentaires positifs sont liés à la possibilité de se préparer àl'examen*
- *c) Les FTP-Quizzes amènent de nouvelles possibilités,*

*dans leur version actuelle :*

*Pour l 'étudiant*

- *feedback et corrigé immédiatement après la réponse*
- *visualisation des résultats en temps réel*
- *justification des réponses possible*
- *temps de connexion réduit pour le téléchargement du fichier de test*

*Pour l 'enseignant*

26• *consultation des justifications et des réponses des étudiants via l'internet*

## **Merci pour votre attention !**

**Jean-Luc GILLES**

27• **Email : jl.gilles@ulg.ac.be**